**Remote Gacutil Crack Full Product Key Free**

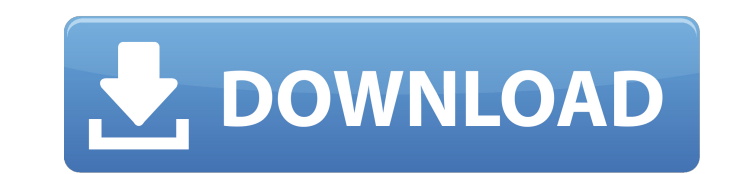

## **Remote Gacutil Crack+ With License Key Free Download [March-2022]**

\* Shows the environment of a remote computer \* Make sure this is installed on both the remote and main computers. \* It supports Windows XP and above, and old versions of Windows and Windows CE. \* Once installed it will install itself as a system process, and as a service. \* Will run in any Windows shell, from Win98SE to Windows7x64. \* It will run just as well in a Linux shell. \* It will run in old versions of Windows Server, Windows Mobi Windows CE. \* It will run just as well in a Unix shell. \* It will find local and remote GACs. \* It will configure a remote computer's GAC to be same as a local computer's GAC, \* even if gacutil is not available. \* It will GACs in the current path. \* It will search for all GACs in a known path. \* It will search all known paths for GACs. \* It will search the registry for GACs. \* It will allow the user to specify a working directory for GACs. supply a list of names for GACs. \* It will search for all GACs in the current path with a specified file name. \* It will search for all GACs in a known path with a specified file name. \* It will search all known paths for specified file name. \* It will use a specified command to search for all GACs with a specified file name. \* It will display a remote computer's GAC. \* It will display a remote computer's GACs. \* It will display a remote co GACs that match a specified file name. \* It will display the type of the GAC. \* It will display a remote computer's GAC and the version. \* It will display a remote computer's GAC and it's version. \* It will list a remote c GAC. \* It will list a remote computer's GAC and the version. \* It will list a remote computer's GAC and the type. \* It will list a remote computer's GAC and the type. \* It will list a remote computer's GAC and it's version list a remote computer's GAC and it's version. \* It will

Remote Gacutil is a tool that manages a remote computer's GAC even if it has no gacutil. You must install it on a computer that is already running Windows on the same network as the remote computer. Remote Gacutil has two versions. The current version is the beta version. The Gacutil updates for the remote computer are mirrored to the local computer that you install Remote Gacutil on. The remote computer must be connected to the local compu network The remote computer is running Windows NT, Windows 2000, Windows XP, Windows 2003, and Windows 2008 Install Remote Gacutil 1. Start -> Control Panel -> Programs -> Programs and Features 2. Select Remote Gacutil -> click Add or Remove Programs 3. Click Next 4. Click to Install 5. Click the Finish button How to use Remote Gacutil: Go the Run menu and type remote gacutil select the icon and run it Important note: Remote Gacu may not work well with Windows Vista. I do not know why but the latest Windows version, Vista, doesn't work well with Remote Gacutil. However, you can update the Gacutil downloaded with Remote Gacutil to work with Vista or newer. To do so, open the remote gacutil folder and execute the Gacutil.exe file. Then follow the instructions in the File list to install Gacutil file on your local computer. You have to do it this way because you can't i remotely on the Remote Gacutil If you try to install Gacutil remotely it gives error messages like: "The publisher could not be located. Gacutil cannot be installed remotely." You may want to read more about Remote Gacutil 6a5afdab4c

# **Remote Gacutil Crack +**

#### **Remote Gacutil Free**

--------------------- Remote Gacutil allows you to get and set the security of the GAC via a command line. Using it you can change the permissions of assemblies in the GAC using a simple command line interface. Remote Gacu Options: ---------------------- There are two options that you can add to the CLI. Default: gacutil.exe -u -p Remove: righclick -> Edit -> Remove You can change the default permissions for the new or existing user account. Configuring: ------------- Any user with access to the command line can configure Remote Gacutil. First you need to create the /Users/Administrator/Desktop/Remote Gacutil folder. Next, you need to put a filename called 'Re Gacutil.inf' in the root. Then you create a 'newuser\_template.txt' and put it in the root of the 'Remote Gacutil' folder. This file will hold the default settings for the new user. Example: -------- Remote Gacutil.inf Remo /Users/Administrator/Desktop/Remote Gacutil/newuser\_template.txt default permissions Now you can create a new user account. The only difference between this new account and the administrator account is the default access. Create a new user First, make sure that the administrator account has access to the 'Remote Gacutil' folder. Next, make a shortcut to the 'Remote Gacutil' folder. Put a new shortcut in the user's Startup folder. Create the ---------------- 1. Right click the new shortcut and click edit. 2. From the command line prompt you will need to enter'sc create newUser [name] logon [password] /user[domain] [permission]'. The output of this command will like this Once you have created the user just use the command line gacutil.exe -u newUser to grant it the permissions you want. Example: ------ This simple example will give the new user the permissions to install a new as any remote computer. I am assuming the new user has an Administrator account on the remote computer. Sc create newUser Joedoe Logon x.x.x.x/admin sc passwd

## **What's New in the Remote Gacutil?**

Remote Gacutil is a script that tries to resolve any issues an Windows user may have by making it easier for them to manage the GAC. System Requirements: In order for Remote Gacutil to work, the remote computer must have regedit.exe available.There's a moment in One Flew Over the Cuckoo's Nest. "Congratulations, Daniel's right," Chief tells McNeil. The metathema of this class, then, is whether the patient can be considered "wrong" in any w how the patient's perspective — their cognitive and biographical experiences — is rendered differently in courtroom proceedings. The defence may have sought to block this inquiry during its argument for a mistrial, but as points out, it is "not my expertise." When the prosecution and defence cross-examine the patients, the whole court becomes a member of a group. Beforehand, we could be encouraged to separate ourselves from the patients, bu the proceedings turn adversarial, the courtroom becomes a dialogue. The court is not only the tribunal but, to paraphrase Chief, "the people." Even if the accused could be considered "unsuitable" in some sense, one's role to participate as someone who embodies the court and to be vigilant, while not becoming a caricature or a bigoted caricature. At stake here, then, is whether the patients were given an opportunity to correct their memories stand. To what extent did they have a chance to contest the details of their stories? "If it goes in the wrong direction," Chief says, "it gets back to be a jury trial." The court is not a trier of fact. In a case involvin Crown and defence are not the same as the jury and the judge. The treatment of the patients themselves in court diverges from what one might anticipate from a trial with a jury. The patients' version of the facts is akin t official account, but it is not the official account, and cannot be treated as such. It is, rather, a statement of events as told to the court. It is not a small thing, then, that the patients are treated not as accomplice events — which is to say, as truth-tellers.

## **System Requirements For Remote Gacutil:**

Memory: 512 MB RAM Operating System: Windows XP Service Pack 3 (32-bit) or Windows 7 (32-bit) Processor: Intel® Pentium® IV or AMD Athlon™ XP Processor (2.0 GHz or higher) Video Card: 256 MB Hard Drive: 4 GB of available hard disk space DirectX: 9.0 Network: Internet connection Sound Card: 128 MB or better Keyboard: D-pad L2 Z

<https://surprisemenow.com/lazarus-portable-1-0-0-0-download-march-2022/> <https://alternantreprise.com/online/tray-host-checker-crack-final-2022/> <https://eurasianhub.com/wp-content/uploads/2022/06/SLKimg2pixel.pdf> [https://www.mymbbscollege.com/wp-content/uploads/2022/06/Houston\\_TranStar\\_Traffic\\_\\_Crack\\_\\_With\\_Key\\_For\\_Windows.pdf](https://www.mymbbscollege.com/wp-content/uploads/2022/06/Houston_TranStar_Traffic__Crack__With_Key_For_Windows.pdf) <https://fystop.fi/control3-file-manager-6-01-free/> <https://www.gifmao.com/wp-content/uploads/2022/06/Converter.pdf> <https://rmexpressglob.com/unlockgo-windows-free-license-key-download-x64/> <https://eskidiyse.com/index.php/cheat-engine-7-0-0-mac-win/> <http://www.enriquetabara.com/wp-content/uploads/2022/06/flaphyl.pdf> <http://shaeasyaccounting.com/mobile-video-converter-crack-activation-free-2022/>